## **Release Notes 2009-04-17**

Config db ntf: 20090417224500 Analyze db ntf: 20090417224500 Windows Version: 1.7.3.458 :: MAC OS X Version: :: Linux Version: 1.7.3.458 Eclipse Plugin:

## **Major Improvements: MarvelClient for Linux, new Toolbar management Action, new Numeric Condition, new Restore feature from Analyze database**

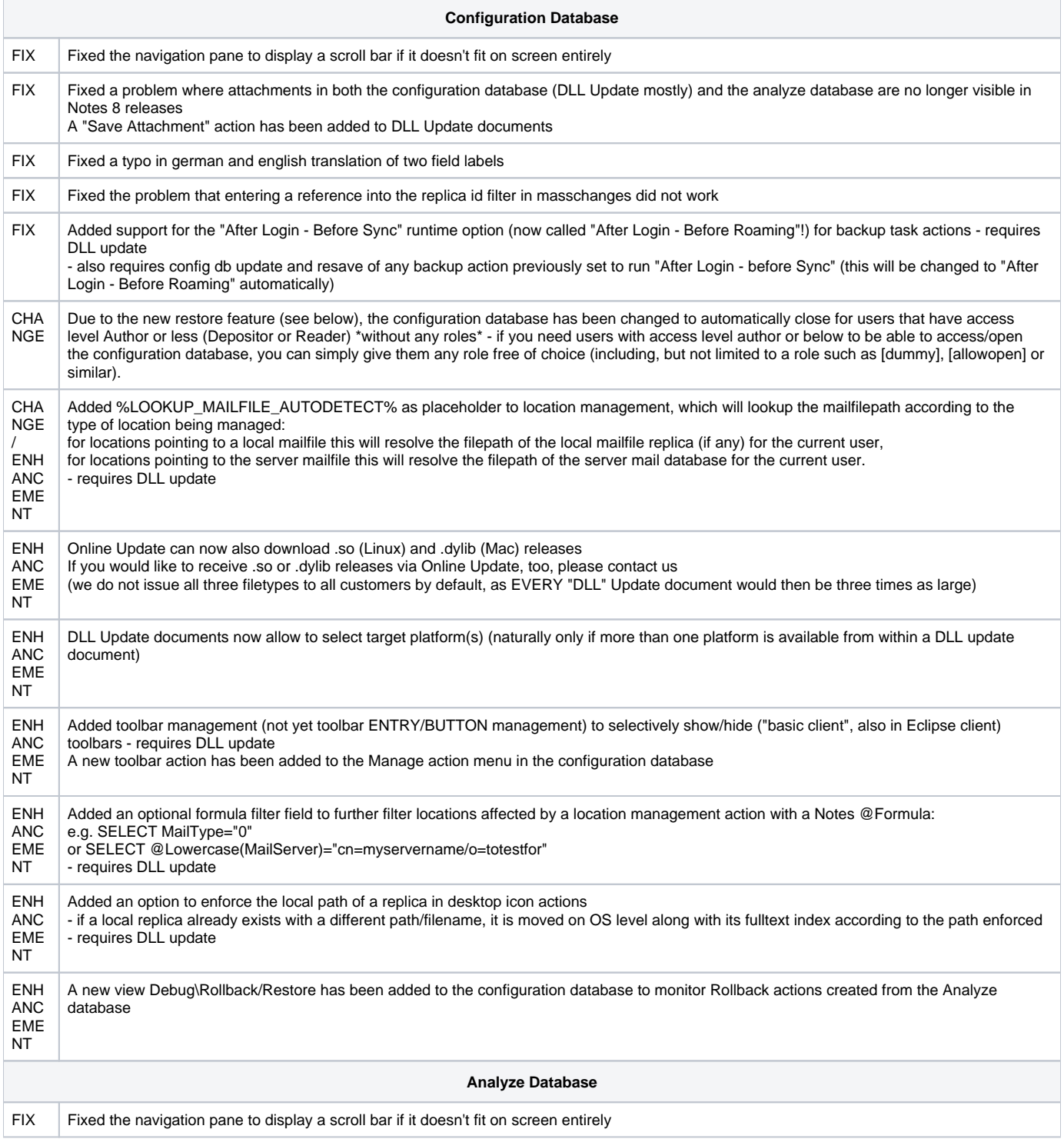

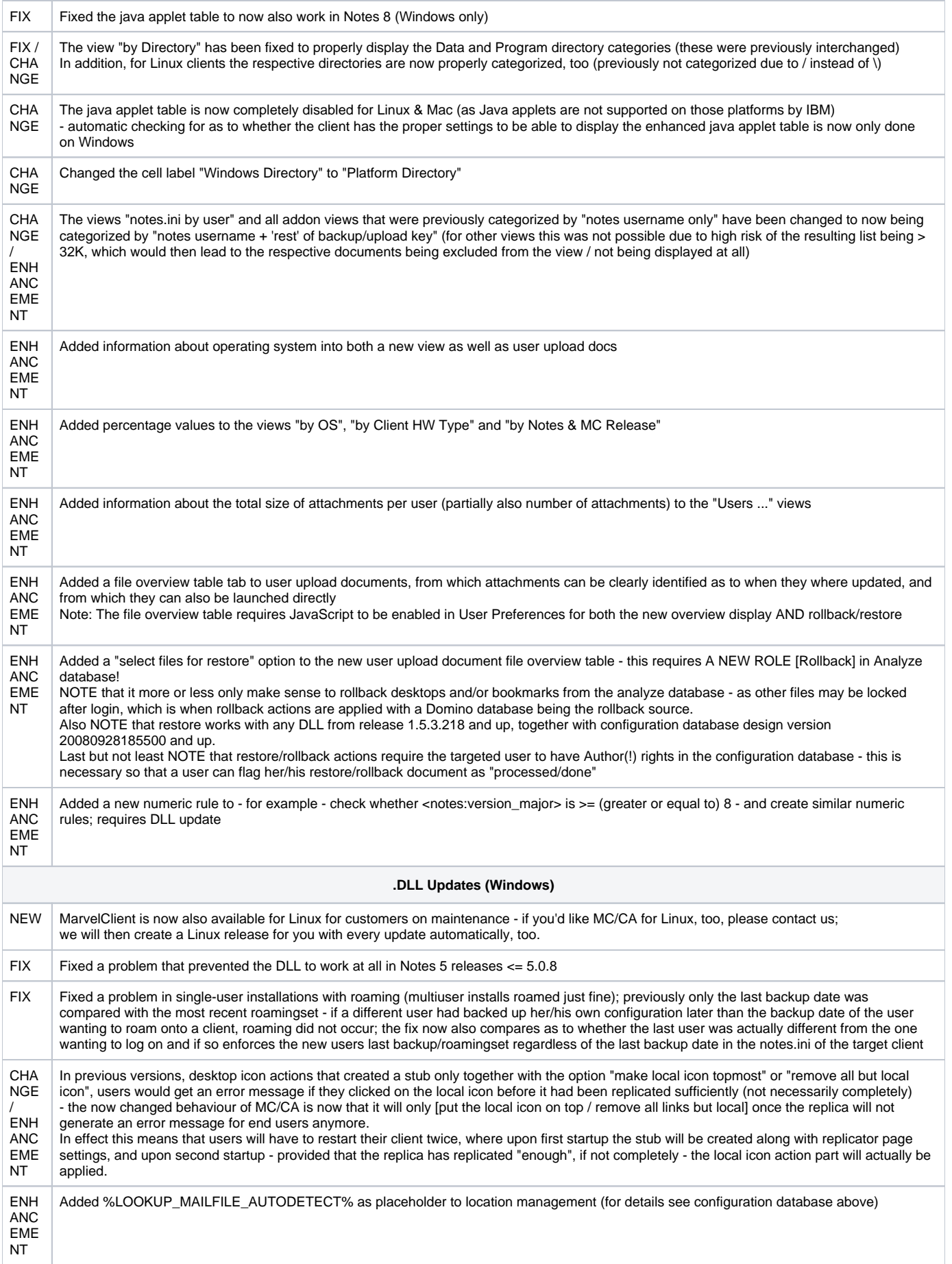

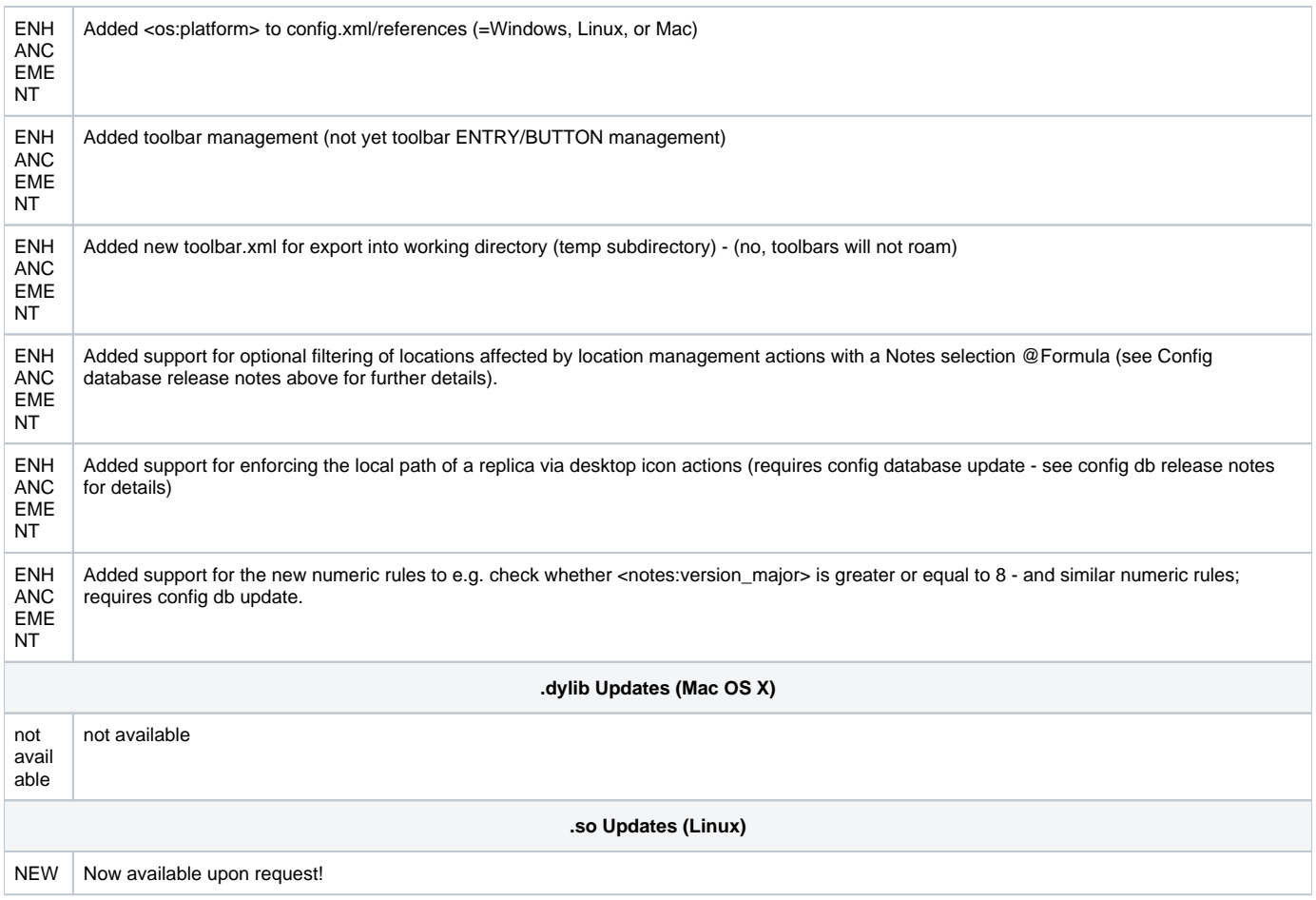